プラウザ Microsoft Edge の 画面上の文字を大きくする方法

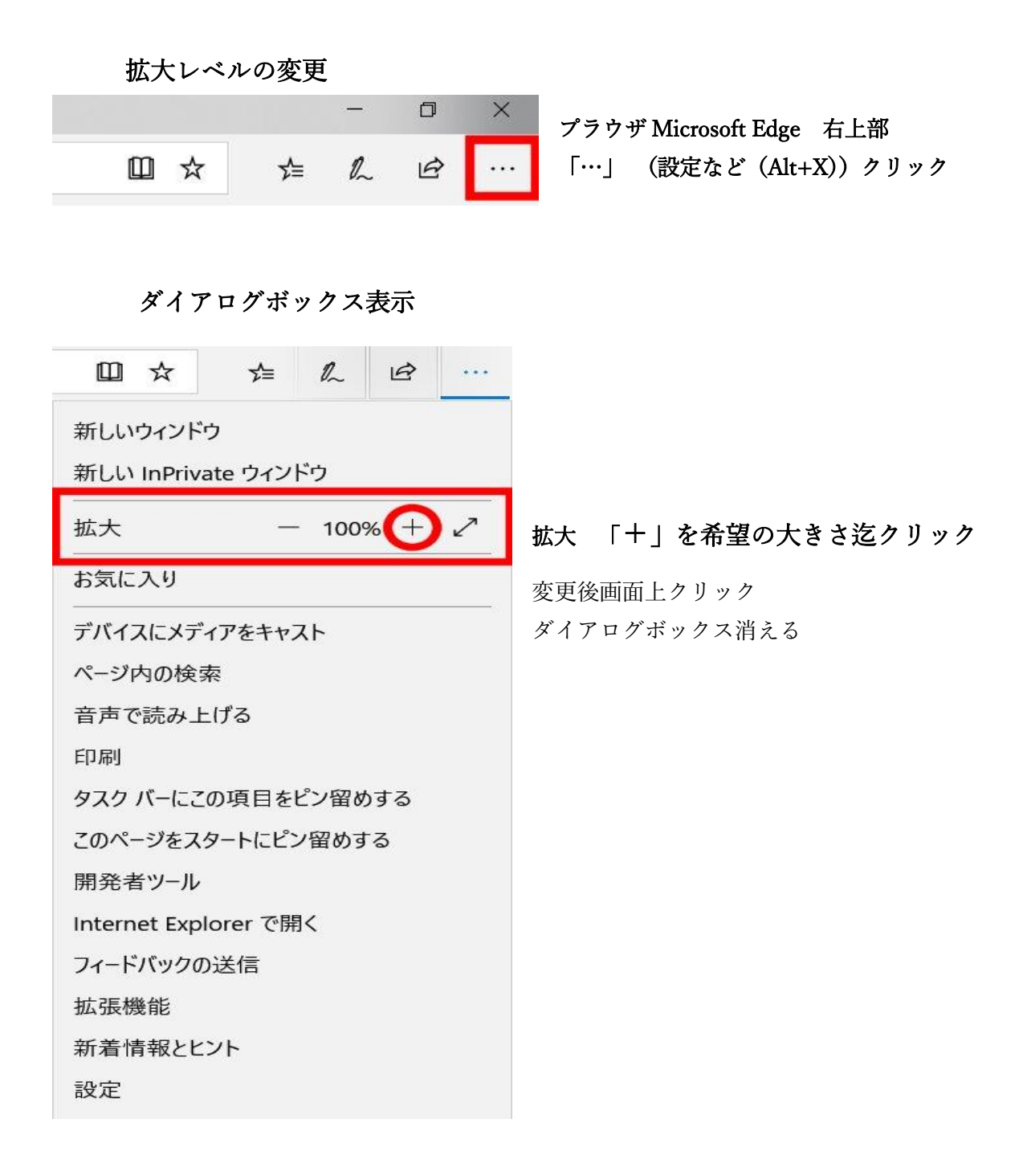